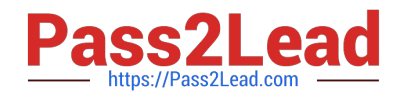

# **P2070-090Q&As**

IBM Content Analytics Theory Technical Mastery Test v1

## **Pass IBM P2070-090 Exam with 100% Guarantee**

Free Download Real Questions & Answers **PDF** and **VCE** file from:

**https://www.pass2lead.com/p2070-090.html**

100% Passing Guarantee 100% Money Back Assurance

Following Questions and Answers are all new published by IBM Official Exam Center

**C** Instant Download After Purchase

**83 100% Money Back Guarantee** 

- 365 Days Free Update
- 800,000+ Satisfied Customers  $\epsilon$  of

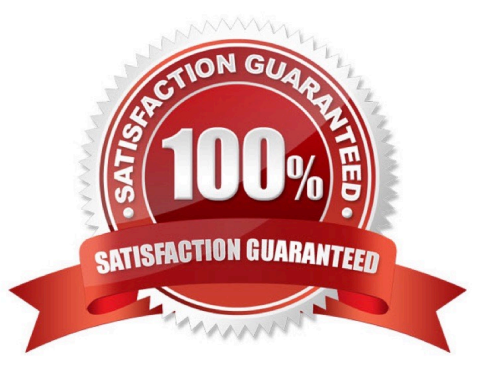

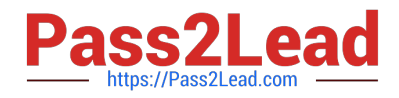

#### **QUESTION 1**

Which of the following annotators are enabled by default?

- A. IBM Classification Module.
- B. Name Entity recognition extraction.
- C. Linguistic annotator.
- D. Range based annotator.

Correct Answer: C

#### **QUESTION 2**

Which of the following views of the Text Miner is dedicated to analyze a three way correlation between a pair of selected facets?

- A. Deviations view.
- B. Trends view.
- C. Connections view.
- D. Documents view.
- Correct Answer: C

#### **QUESTION 3**

On a distributed server configuration, the master server contains which components?

- A. Crawler and indexer.
- B. Indexer and document processor.
- C. Crawler, document processor, indexer, and search.
- D. Crawler, indexer, and search.

Correct Answer: B

### **QUESTION 4**

Which one of the statements below is related to the Dashboard view?

A. The reports published on the Cognos BI server can be displayed in this view.

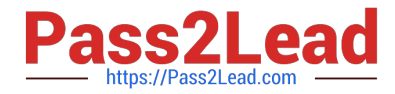

- B. The facet values can be configured to be visualized as bar charts, column charts, pie charts and time series charts.
- C. Correlation between two facets can be visualized.
- D. Both B and C.

Correct Answer: D

#### **QUESTION 5**

What are the possible installation methods provided by ICA?

- A. Remote installation, local installation, silent installation.
- B. GUI installation, console installation, silent installation.
- C. Network installation, local installation, GUI installation.
- D. All of the above.
- Correct Answer: B

[P2070-090 PDF Dumps](https://www.pass2lead.com/p2070-090.html) [P2070-090 Study Guide](https://www.pass2lead.com/p2070-090.html) [P2070-090 Braindumps](https://www.pass2lead.com/p2070-090.html)